How To Reinstall Or Repair Internet Explorer 6 In Windows Xp >>>CLICK HERE<<<

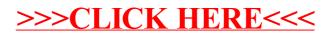